# **horizon-default-settings - Bug #1700**

# **imapd: nombre de connexions // autorisées**

07/10/2011 13:40 - Eric Seigne

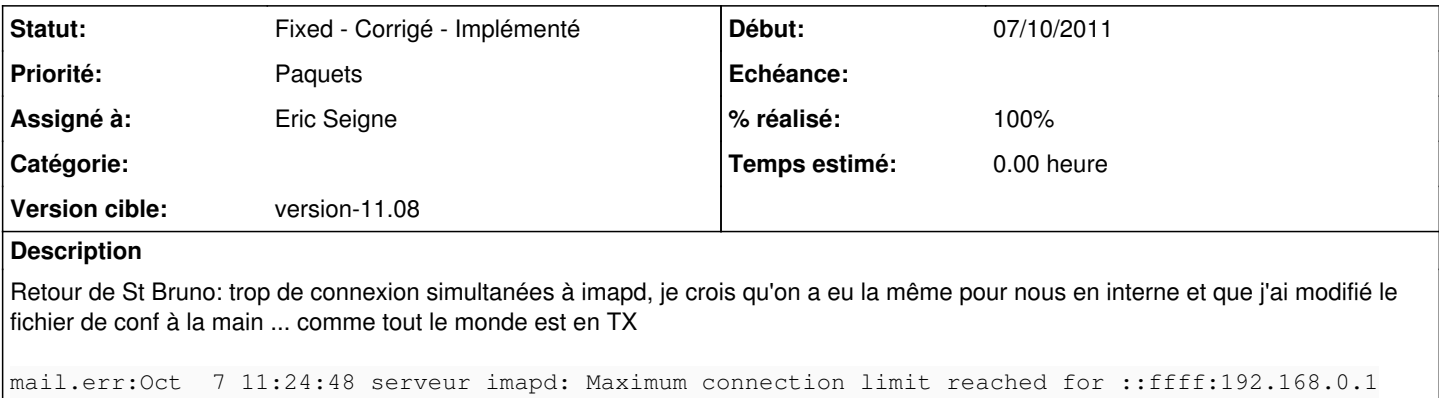

```
mail.err:Oct  7 11:25:19 serveur imapd: Maximum connection limit reached for ::ffff:192.168.0.1
mail.err:Oct  7 11:26:13 serveur imapd: Maximum connection limit reached for ::ffff:192.168.0.1
mail.err:Oct  7 11:30:49 serveur imapd: Maximum connection limit reached for ::ffff:192.168.0.1
```
## **Révisions associées**

### **Révision 67134365 - 18/02/2012 10:33 - Eric Seigne**

fix #1700: nombre de connexions a imapd

#### **Historique**

### **#1 - 18/02/2012 11:34 - Eric Seigne**

- *Statut changé de New Nouveau à Pending En attente*
- *Priorité changé de Normale à Paquets*
- *% réalisé changé de 0 à 90*

Nouveau paquet horizon-courier-default-settings 11.08.2 disponible pour tests & validation.

Avant la mise à jour, vérifier que la valeur MAXPERIP est a 20 dans le fichier /etc/courier/imapd et après la mise à jour cette valeur doit être a 40.

#### **#2 - 01/11/2012 01:07 - Eric Seigne**

- *Statut changé de Pending En attente à Fixed Corrigé Implémenté*
- *% réalisé changé de 90 à 100*